# **МІНІСТЕРСТВО ОСВІТИ І НАУКИ УКРАЇНИ ХАРКІВСЬКИЙ НАЦІОНАЛЬНИЙ ЕКОНОМІЧНИЙ УНІВЕРСИТЕТ ІМЕНІ СЕМЕНА КУЗНЕЦЯ**

**ANHHIA** ТВЕРЯЖУЮ" Проректор/з навчально-метецичної роботи  $\Omega$ ūί × КАЛО

#### **МУЛЬТИМЕДІЙНИЙ ДИЗАЙН ТА ВІЗУАЛІЗАЦІЯ ДАНИХ робоча програма навчальної дисципліни**

Галузь знань **18 "Виробництво та технології"** 186 "Видавництво та поліграфія" Освітній рівень **другий (магістерський)**  Освітня програма **"Технології електронних мультимедійних видань"**

Статус дисципліни **обов'язкова**  Мова викладання, навчання та оцінювання **українська**

Завідувач кафедри комп'ютерних систем і технологій Олександр ПУШКАР

**Харків 2023**

## ЗАТВЕРДЖЕНО на засіданні кафедри *комп'ютерних систем і технологій*. Протокол № 1 від 26.08.2022 р.

Розробник: Потрашкова Л. В., д. е. н., доц. кафедри комп'ютерних систем і технологій.

# **Лист оновлення та перезатвердження робочої програми навчальної дисципліни**

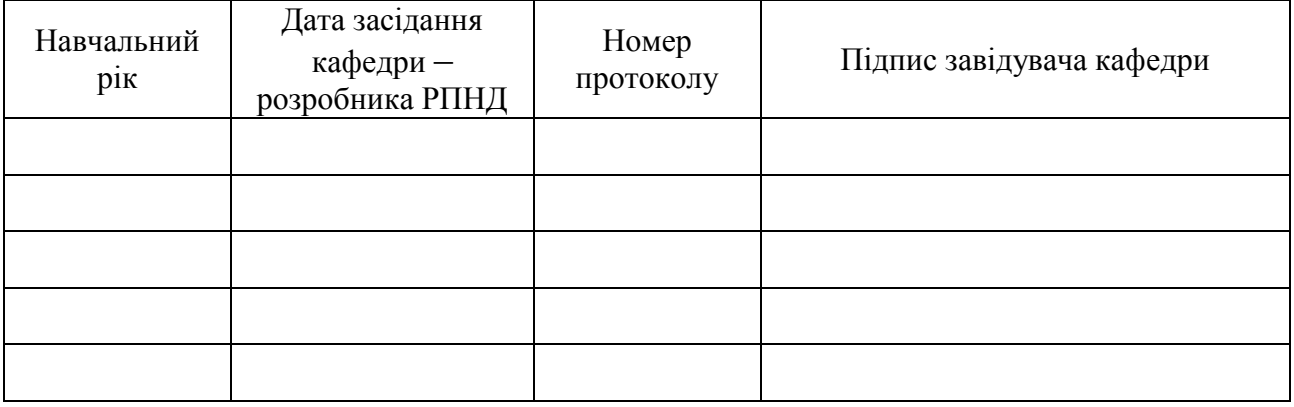

#### **Анотація навчальної дисципліни**

Мультимедійний дизайн – це мистецтво спілкування з аудиторією за допомогою інтеграції різних видів інформації – тексту, графіки, фото, відео, аудіо, анімації, 3D. Об'єднання інформації різної природи дозволяє впливати на різні органи чуття людини і таким чином справляти сильне "атмосферне" враження на аудиторію.

Мультимедійний дизайн – це дуже широка сфера діяльності. На заняттях з навчальної дисципліни "Мультимедійний дизайн та візуалізація даних" ми будемо знайомитися із загальними принципами та трендами мультимедійного дизайну на прикладі одного з його напрямів, який дуже швидко розвивається, – на прикладі моушн-дизайну. Моушн-дизайн – це процес і результат створення динамічних композицій (моушн-роликів) за допомогою прийомів анімації, композитингу та відеоефектів.

Практична компонента навчальної дисципліни пов'язана, насамперед, з вивченням інструментарію Adobe After Effects та його застосуванням задля створення моушн-дизайну.

**Метою** викладання навчальної дисципліни є формування в студентів системи знань, вмінь і навичок з розробки моушн-роликів і моушн-інфографіки засобами Adobe After Effects відповідно до базових принципів і сучасних тенденцій мультимедійного дизайну.

**Предметом** навчальної дисципліни є змістовні принципи та основні тенденції мультимедійного дизайну, правила дизайну інфографіки, а також інструментарій Adobe After Effects як засіб створення моушн-роликів і моушн-інфографіки.

**Завдання** навчальної дисципліни:

навчання студентів загальним принципам і сучасним тенденціям мультимедійного дизайну;

формування в студентів компетентностей щодо створення моушн-роликів засобами Adobe After Effects;

формування в студентів компетентностей щодо створення моушн-інфографіки засобами Adobe After Effects.

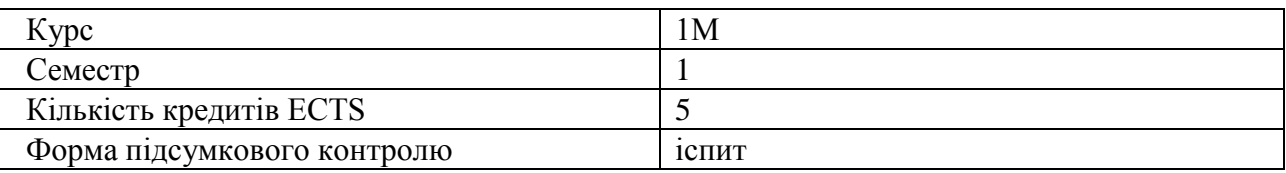

#### **Характеристика навчальної дисципліни**

#### **Структурно-логічна схема вивчення навчальної дисципліни**

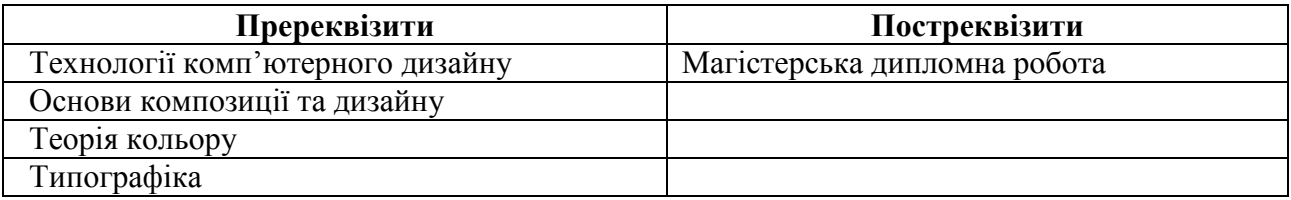

#### **Компетентності та результати навчання за дисципліною**

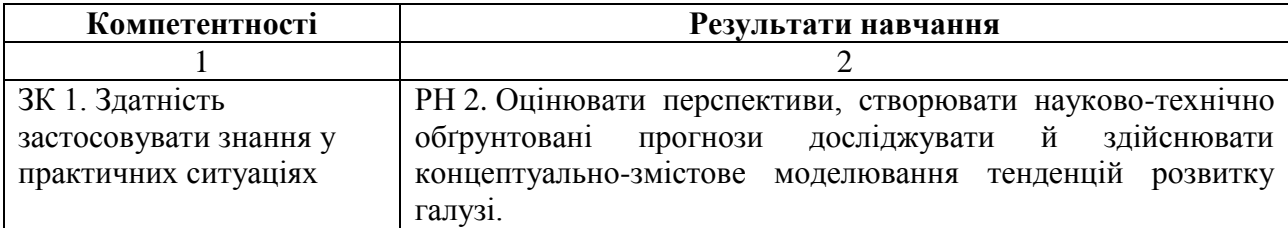

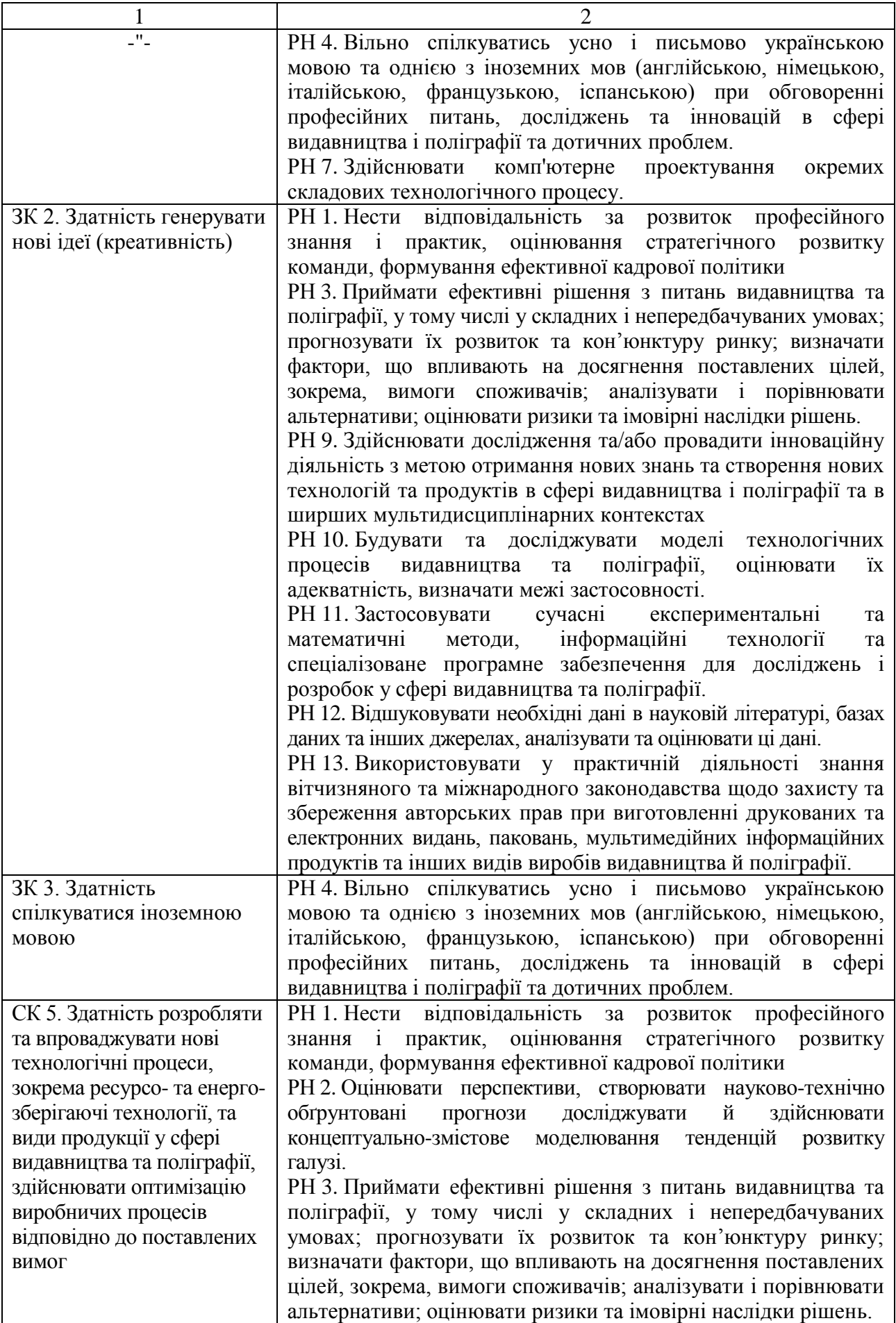

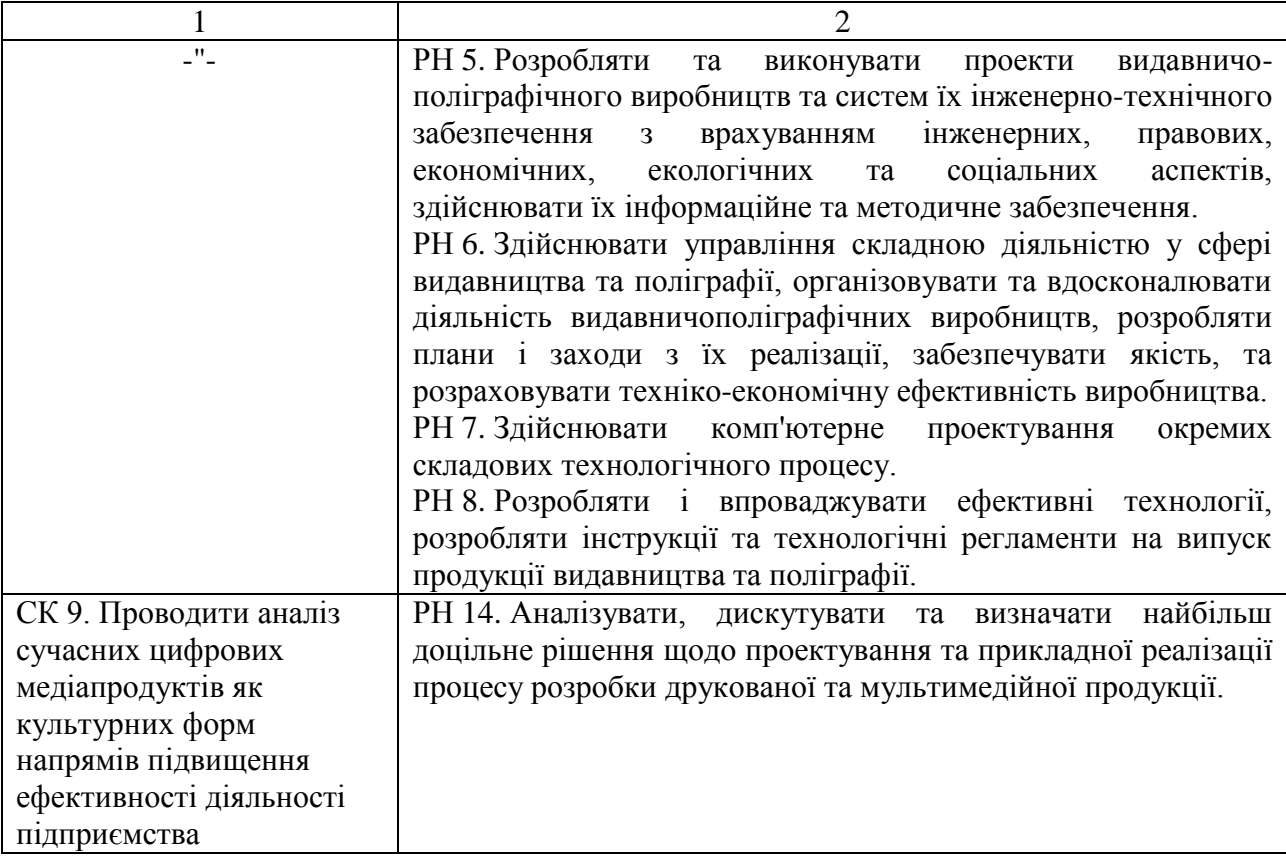

## **Програма навчальної дисципліни**

#### **Змістовий модуль 1. Моушн-дизайн засобами Adobe After Effects Тема 1. Знайомство з Adobe After Effects**

1. Функції Adobe After Effects

2. Інтерфейс Adobe After Effects

3. Етапи створення динамічної композиції в Adobe After Effects

#### **Тема 2. Моушн-дизайн. Прийоми моушн-графіки. Прийоми композитингу**

1. Що таке моушн-дизайн?

2. Прийоми моушн-графіки

3. Прийоми композитингу

## **Тема 3. Створення відеоефектів засобами Adobe After Effects. Сінемаграф,**

## **хромакей, трекінг**

1. Ефекти Adobe After Effects

2. Сінемаграф засобами Adobe After Effects

3. Хромакей засобами Adobe After Effects

4. Трекінг засобами Adobe After Effects

## **Тема 4. Стадії процесу створення відеороликів**

1. Стадії процесу створення відеороликів

2. Креативні прийоми у створенні відео

## **Змістовий модуль 2. Моушн-інфографіка засобами Adobe After Effects Тема 5. Когнітивна теорія мультимедійного дизайну**

- 1. Поняття мультимедіа
- 2. Когнітивна теорія мультимедійного дизайну

## **Тема 6. Дизайн інфографіки**

- 1. Поняття інфографіки
- 2. Види інфографіки
- 3. Правила побудови діаграм

## **Тема 7. Побудова анімованих діаграм в Adobe After Effects. Вирази в Adobe After Effects**

- 1. Вирази в Adobe After Effects
- 2. Побудова анімованих діаграм в Adobe After Effects.

Перелік лабораторних занять, а також питань і завдань до самостійної роботи наведено у таблиці "Рейтинг-план навчальної дисципліни".

#### **Методи навчання та викладання**

У процесі викладання навчальної дисципліни для активізації навчально-пізнавальної діяльності студентів передбачене застосування як активних, так і інтерактивних навчальних технологій, серед яких: банки візуального супроводу, лекції проблемного характеру, мозкові атаки, конкурси студентських робіт, майстер-класи, відвідування виставок.

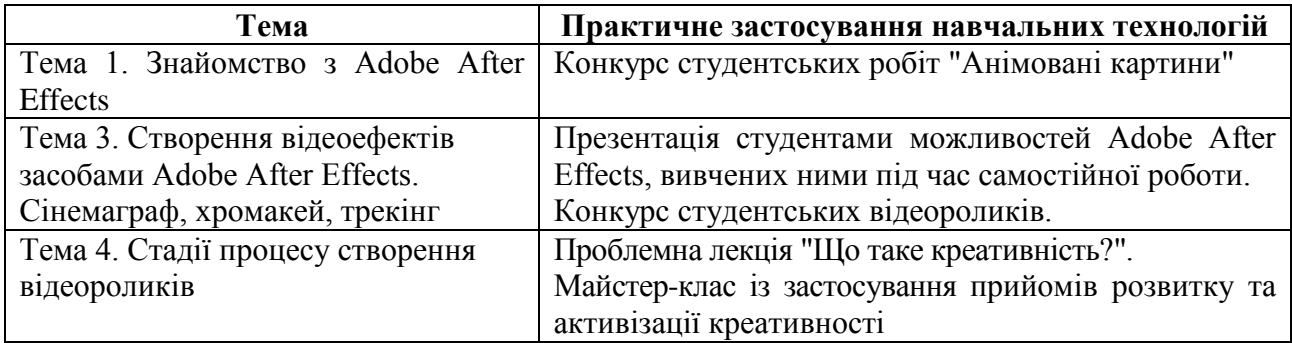

#### **Порядок оцінювання результатів навчання**

Оцінювання результатів опанування навчальної дисципліни здійснюється за накопичувальною (100-бальною) системою оцінювання.

Оцінювання передбачає такі види контролю:

1) поточний контроль, який здійснюється протягом семестру під час проведення лабораторних занять і оцінюється сумою набраних балів (максимальна сума – 60 балів; мінімальна сума, яка надає студентові допуск до іспиту, – 35 балів);

2) підсумковий контроль, який проводиться у формі семестрового іспиту, відповідно до графіку навчального процесу.

**Поточний контроль** полягає в оцінюванні виконання та захисту лабораторних робіт.

Оцінювання знань і вмінь студента під час захисту лабораторних робіт проводиться за такими критеріями:

ступінь засвоєння теорії мультимедійного дизайну;

володіння інструментарієм Adobe After Effects;

вміння створювати закінчені гармонійні моушн-ролики, які відповідають поставленим завданням;

творчий підхід і самостійність виконання роботи.

**Підсумковий контроль** відбувається у формі іспиту.

Екзаменаційний білет складається з чотирьох завдань:

завдання 1 – теоретичне стереотипне завдання у вигляді тестових запитань з теорії мультимедійного дизайну (максимальна оцінка – 4 бали);

завдання 2 – практичне евристичне завдання, яке полягає у створенні у середовищі Adobe After Effects динамічної композиції із заданими характеристиками (максимальна оцінка – 16 балів);

завдання 3 – теоретичне стереотипне завдання у вигляді тестових запитань з теорії візуалізації даних (максимальна оцінка – 4 бали);

завдання 4 – практичне діагностично-евристичне завдання, яке полягає у створенні відеоролика з анімованою діаграмою (максимальна оцінка – 16 балів).

Оцінювання екзаменаційної роботи проводиться за такими критеріями:

ступінь засвоєння теорії мультимедійного дизайну;

володіння інструментарієм Adobe After Effects (зокрема, вміння встановлювати правильні параметри композиції та зберігати композицію у заданих форматах; вміння застосовувати різні види анімації; вміння створювати відеоефекти; вміння використовувати вирази);

вміння застосовувати на практиці вивчені теоретичні положення з дизайну інфографіки (зокрема, вміння визначати тип порівняння даних; вміння обирати підходящий тип діаграми; вміння створювати анімовані діаграми у середовищі Adobe After Effects);

вміння створювати закінчені гармонійні моушн-ролики, які відповідають поставленим завданням;

творчий підхід і самостійність виконання роботи.

Результат іспиту оцінюється в балах: максимальна кількість – 40 балів, мінімально допустима кількість, що зараховується – 25 балів.

Підсумкова оцінка з навчальної дисципліни розраховується як сума балів, отриманих під час поточного контролю, та балів, отриманих під час іспиту. Сумарний результат у балах за семестр складає: "60 і більше балів – зараховано", "59 і менше балів – не зараховано" та заноситься у залікову "Відомість обліку успішності" навчальної дисципліни.

**Студента слід вважати атестованим**, якщо підсумкова оцінка з навчальної дисципліни дорівнює або перевищує 60 балів. Мінімально допустима кількість балів за поточний контроль упродовж семестру – 35 балів. Мінімально допустима кількість балів, набраних на іспиті, – 25 балів.

Форми оцінювання та розподіл балів наведено у таблиці "Рейтинг-план навчальної дисципліни".

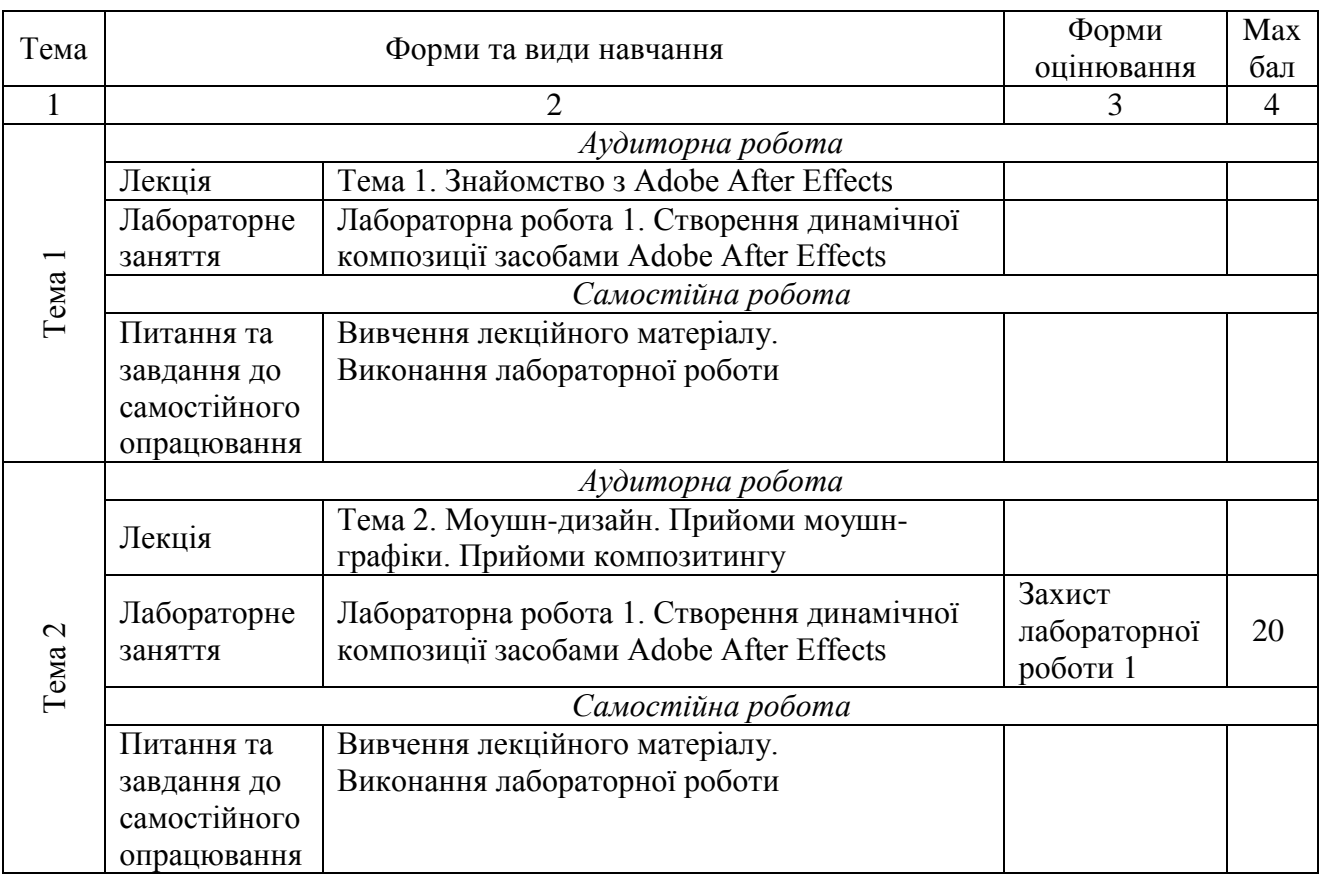

## **Рейтинг-план навчальної дисципліни**

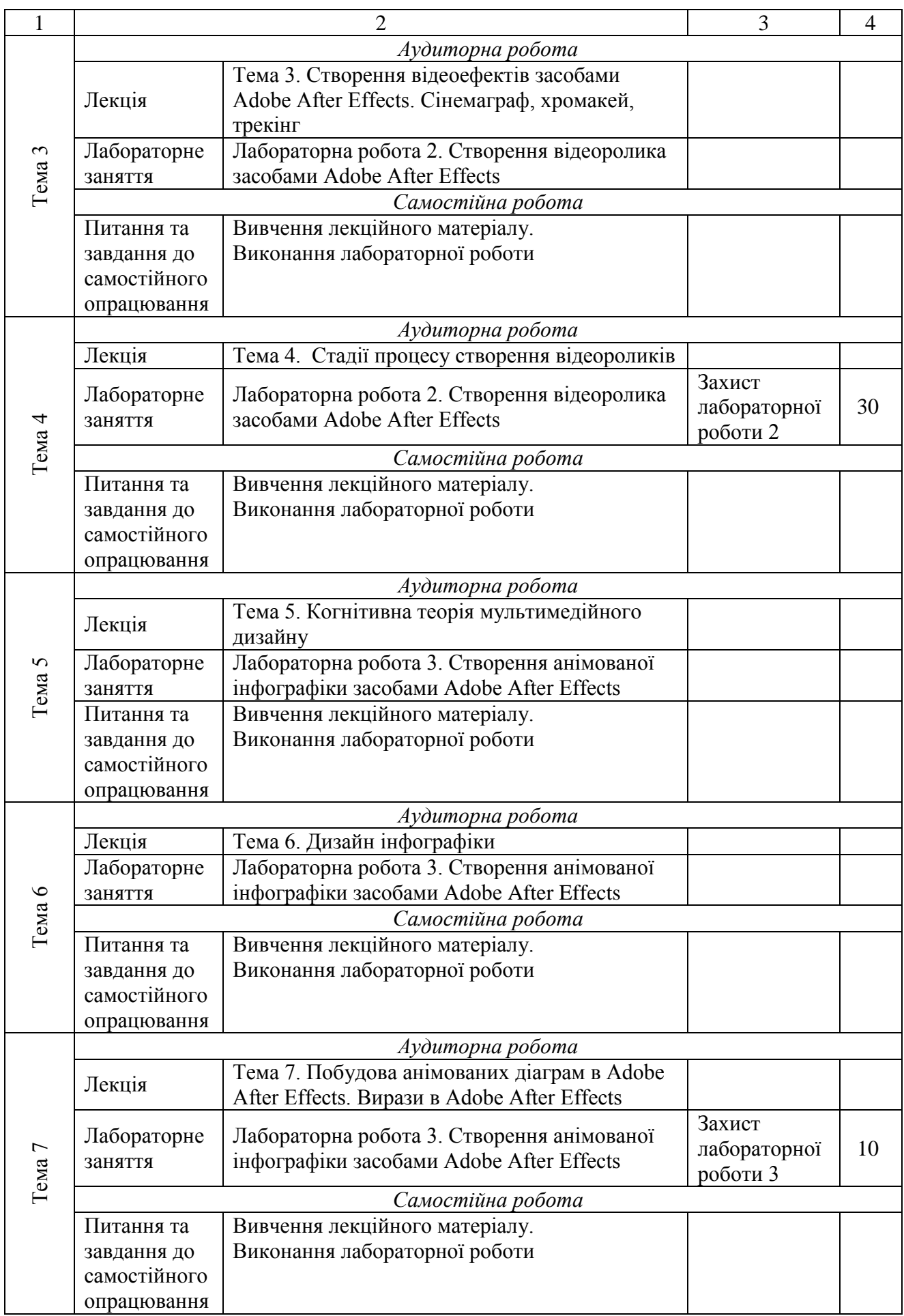

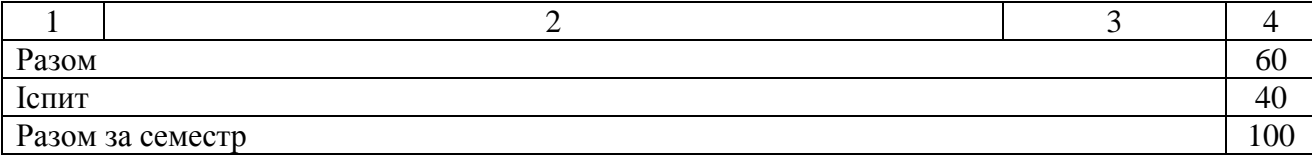

# **Рекомендована література**

## **Основна**

1. Мультимедійний дизайн та візуалізація даних: методичні рекомендації до самостійної роботи студентів спеціальності 186 "Видавництво та поліграфія" другого (магістерського) рівня / укл. Потрашкова Л. В. Харків: ХНЕУ ім. С. Кузнеця, 2021. 32 с.

#### **Додаткова**

2. Берінато С. Хороші діаграми. Поради, інструменти та вправи для кращої візуалізації даних. Київ: ArtHuss, 2022. 288 с.

### **Інформаційні ресурси в Інтернеті**

3. Сторінка дисципліни "Мультимедійний дизайн та візуалізація даних" // cайт ПНС ХНЕУ ім. С. Кузнеця. URL: https://pns.hneu.edu.ua/course/view.php?id=3581

4. Посібник користувача Adobe After Effects. URL: https://helpx.adobe.com/ua/aftereffects/user-guide.html

5. Mayer R., Moreno R. Cognitive Theory of Multimedia Learning: Implications for Design Principles. URL: https://www.researchgate.net/publication/248528255\_A\_Cognitive\_Theory\_of\_Multi media\_Learning\_Implications\_for\_Design\_Principles

6. Zelazny G. Say it with charts. URL: https://data.vk.edu.ee/PowerBI/Opikud/Zelazny%20Gen e%20Say%20It%20With%20Charts.pdf